## **PEMERINTAH KABUPATEN TRENGGALEK DINAS PERTANIAN DAN PANGAN**

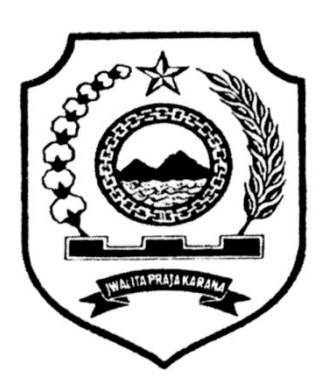

## **STANDAR OPERASIONAL PROSEDUR (SOP) PENYUSUNAN DOKUMEN PELAKSANAAN ANGGARAN (DPA) SKPD**

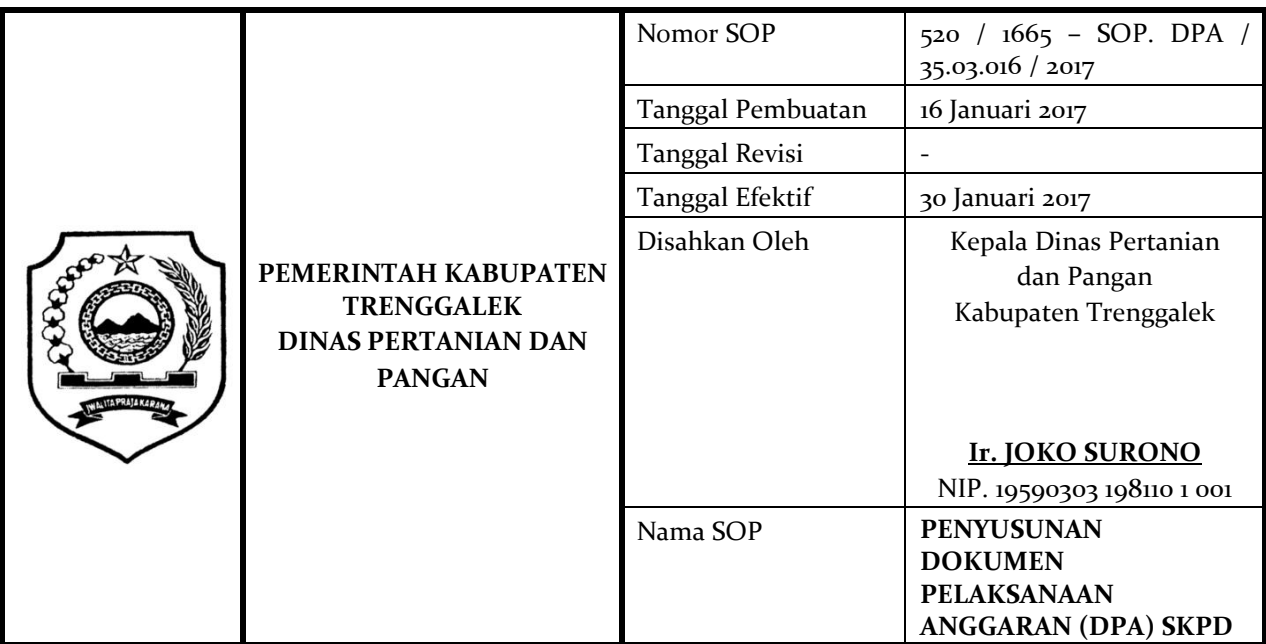

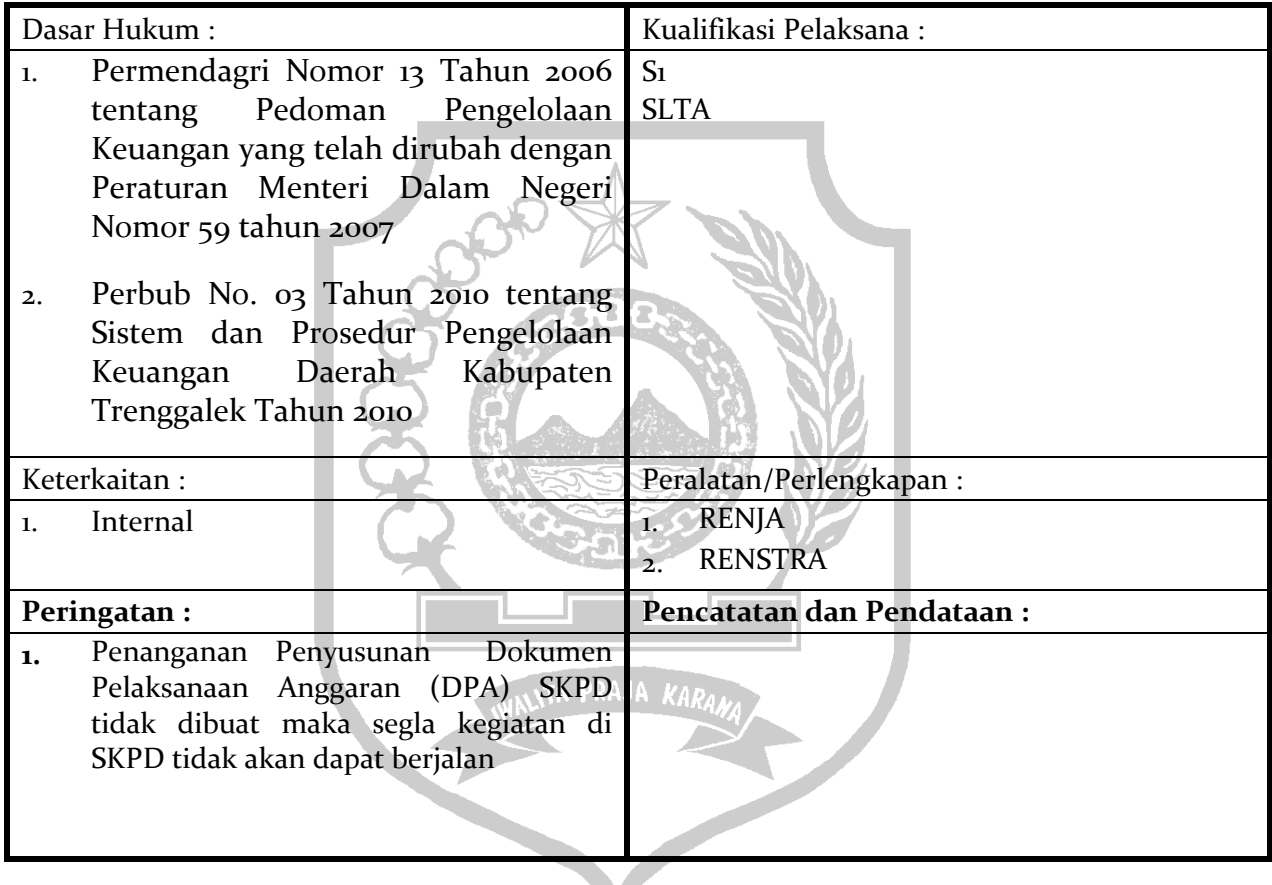

V

## **PROSEDUR PENYUSUNAN DOKUMEN PELAKSANAAN ANGGARAN (DPA) SKPD**

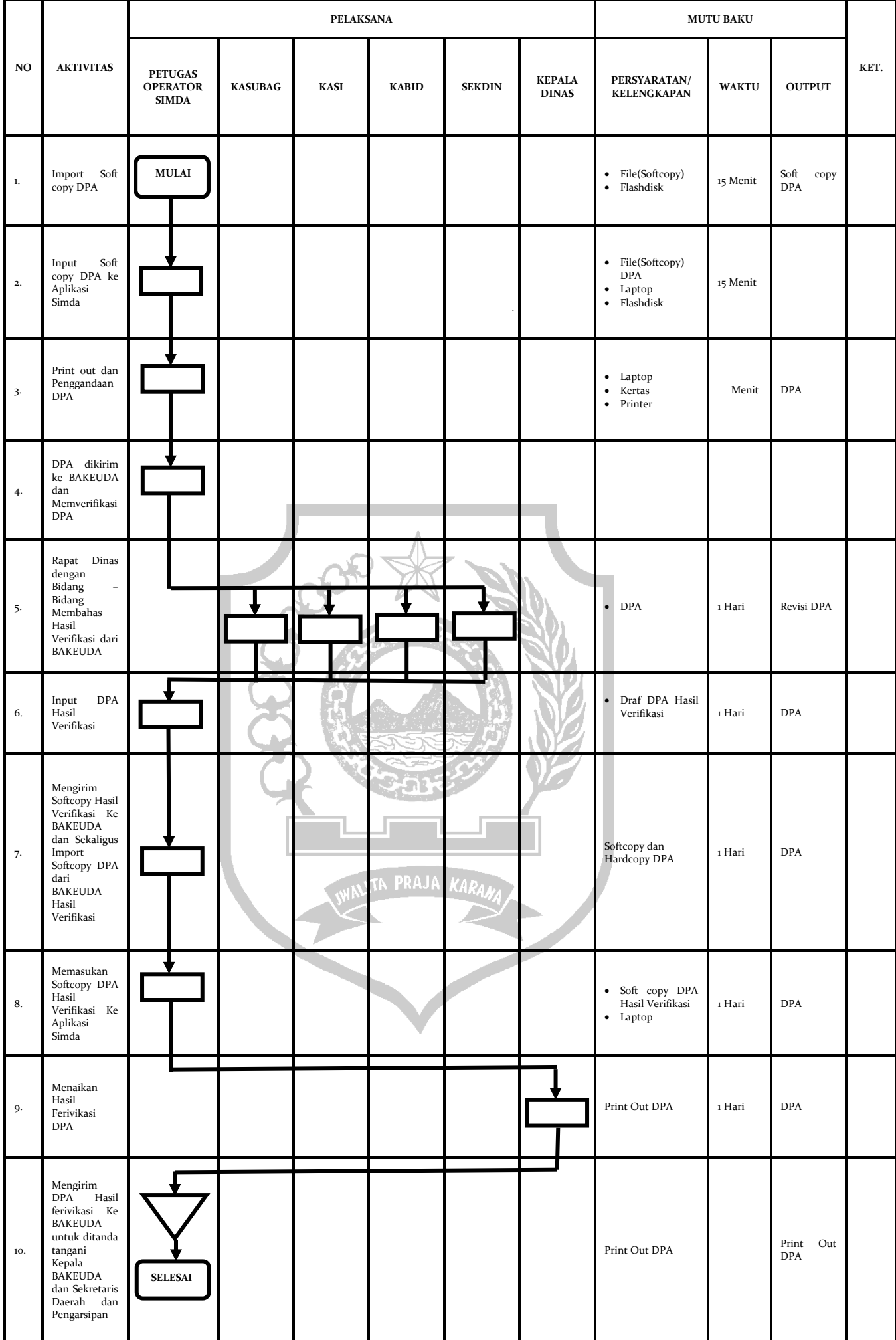